window push - Copy command into History window

## Description

window push copies the specified *command-line* onto the end of the command history. *command-line* will appear as the most recent command in the **#review** list and will appear as the last command in the History window.

## Syntax

window push command-line

# **Remarks and examples**

#### stata.com

window push is useful when one Stata command creates another Stata command and executes it. Normally, commands inside ado-files are not added to the command history, but an ado-file such as a dialog interface to a Stata command might exist solely to create and execute another Stata command.

window push allows the interface to add the created command to the command history (and therefore to the History window) after executing the command.

```
- begin example.do —
program example
                             // (or version 18.5 for StataNow)
     version 18.0
     display "This display command is not added to the command history"
     display "This display command is added to the command history"
     window push display "This display command is added to the command /*
         */ history"
end
                                                   – end example.do –
. example
This display command is not added to the command history
This display command is added to the command history
. #review
3
2 example
1 display "This display command is added to the command history"
```

### Also see

[P] window programming — Programming menus and windows

[R] **#review** — Review previous commands

Stata, Stata Press, and Mata are registered trademarks of StataCorp LLC. Stata and Stata Press are registered trademarks with the World Intellectual Property Organization of the United Nations. StataNow and NetCourseNow are trademarks of StataCorp LLC. Other brand and product names are registered trademarks or trademarks of their respective companies. Copyright © 1985–2023 StataCorp LLC, College Station, TX, USA. All rights reserved.

For suggested citations, see the FAQ on citing Stata documentation.

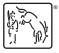